# Clotho: A Racket Library for Parametric Randomness

Pierce Darragh pdarragh@cs.utah.edu University of Utah Salt Lake City, UT, USA William Gallard Hatch william@hatch.uno University of Utah Salt Lake City, UT, USA

Eric Eide eeide@cs.utah.edu University of Utah Salt Lake City, UT, USA

# Abstract

Programs such as simulators and fuzz testers often use randomness to walk through a large state space in search of interesting paths or outcomes. These explorations can be made more efficient by employing heuristics that "zero-in" on paths through the state space that are more likely to lead to interesting solutions. Given one path that exhibits a desired property, it may be beneficial to generate and explore similar paths to determine if they produce similarly interesting results. When the random decisions made during this path exploration can be manipulated in such a way that they correspond to discrete structural changes in the result, we call it parametric randomness.

Many programming languages, including Racket, provide only simple randomness primitives, making the implementation of parametric randomness somewhat difficult. To address this deficiency, we present Clotho: a Racket library for parametric randomness, designed to be both easy to use and flexible. Clotho supports multiple strategies for using parametric randomness in Racket applications without hassle.

# 1 Introduction

There are many applications in which a developer may want to use pseudo-random number generators (PRNGS) to explore a given search space while using the results of previous explorations to inform choices in subsequent navigation of the space. Examples include:

- Generating many random programs that share a common attribute.
- Producing sentences from a grammar with a common prefix.
- Walking a large graph, such as that of a social network, without changing an initial portion of the walk.
- Implementing a genetic algorithm.
- Modeling multiple, similar paths in a simulation.

Many mainstream programming languages only provide very simple randomness primitives and leave the more complex uses of these functions up to developers to implement on a per-case basis. This can be tedious and is prone to error.

While working on a random program generator ([§2.1\)](#page-1-0), we found ourselves in need of a system for manipulating the outcomes of randomness functions in a predictable manner. We wanted to "record" a sequence of randomly generated values, modify that sequence in some way, and then feed the modified recording back to our system to get a new—but similar—sequence of randomly generated values. Crucially, unchanged portions of the recording must produce the same results in subsequent executions as they did in the original generation. We call this process parametric randomness.

We define parametric randomness as a kind of random value generation that is amenable to predictable external manipulation. For example, consider a random value sequence generated without any manipulation: [4, 8, 15, 16, 23, 42]. After generating this initial sequence, one could employ parametric randomness to produce new sequences that are similar to the original:

- [4, 8, 15, 16, 17]
- [4, 8, 15, 16, 23, 43]
- [4, 8, 15, 16, 23, 19, 68]
- [4, 8, 12, 16, 23, 42]
- [4, 3, 15, 16, 37, 42]

Imagine that in each of these sequences, the values correspond to the choices made by a program that randomly explores a decision tree. This collection of sequences therefore represents multiple explorations of the decision tree. The paths exhibit some similar properties, but may lead to fundamentally different outcomes by the search program.

We have developed a Racket library, Clotho, that enables developers to easily engage in this style of search-space exploration with parametric randomness.<sup>[1](#page-0-0)</sup> Our library implements the following functionality:

- 1. All the existing randomness functionality of racket/ base and racket/random, which define the Racket standard library's randomness functions.
- 2. Convenience functions for generating common values using parametric random generation functions (e.g.,

Permission to make digital or hard copies of part or all of this work for personal or classroom use is granted without fee provided that copies are not made or distributed for profit or commercial advantage and that copies bear this notice and the full citation on the first page. Copyrights for thirdparty components of this work must be honored. For all other uses, contact the owner/author(s).

Scheme '20, August 28, 2020, Jersey City, NJ, USA

<sup>©</sup> 2020 Copyright held by the owner/author(s).

<span id="page-0-0"></span><sup>&</sup>lt;sup>1</sup>The library can be installed from the official Racket package catalog via raco pkg install clotho. Alternatively, the source code can be downloaded at <https://gitlab.flux.utah.edu/xsmith/clotho>.

Booleans, integers, Unicode characters, and Unicode strings).

- 3. Support for parametric randomness by specifying a seed sequence.
- 4. A macro for wrapping functions that use Racket's builtin randomness functions, to ensure the use of parametric randomness outside of the functions specified in our library.
- 5. A macro for supporting randomness abstraction ([§5.2\)](#page-7-0).

In this paper we explain the motivation, design, and implementation of Clotho with examples along the way. We present:

- Motivation for parametric randomness, and background on why Racket's existing randomness functionality is insufficient for our purposes. ([§2\)](#page-1-1)
- A high-level overview of the functionality provided by Clotho. ([§3\)](#page-2-0)
- Explanation of the under-the-hood implementation that powers Clotho's parametric generation functionality. ([§4\)](#page-4-0)
- Detailed examples that illustrate the capabilities of Clotho. ([§5\)](#page-6-0)
- Discussion on the limitations of, and potential future work for, Clotho. ([§6\)](#page-8-0)

# <span id="page-1-1"></span>2 Background

### <span id="page-1-0"></span>2.1 Motivation

We developed Clotho as part of an implementation of a random program generation tool [\[Hatch et al.](#page-10-0) [2020\]](#page-10-0). Random program generation is the process of automatically creating whole programs without human input. This technique has proven especially useful in the domain of testing programming language compilers and interpreters, where humanwritten tests can miss edge cases or are otherwise insufficient to trigger bugs in the implementation [\[Padhye et al.](#page-10-1) [2019;](#page-10-1) [Yang et al. 2011\]](#page-10-2).

When we use our tool, we sometimes want to generate programs that are similar to those that the tool has generated previously. One way to achieve this is with a parametric generator [\[Padhye et al.](#page-10-1) [2019\]](#page-10-1): a generator that inputs a sequence that encodes the "random" choices that the generator will make. The generator processes the input sequence and outputs a new test case. The crucial characteristic of a parametric generator is that simple (e.g., bit-level) modifications to the input sequence result in structural changes to the generated output in a relatively predictable manner. Essentially, each primitive element of the input sequence is a parameter that can be adjusted to modify the output.

If we consider that a random program generator is a function that randomly walks a path in the decision tree of possible output programs, then a parametric generator is one that exposes its decisions as parameters that can be tuned. Coupled with an external metric for recognizing "interesting"

```
1 ( require racket / random )
\overline{2}3 ( random - seed 0)
4 (random) ;; => 0.85715684906780375 (random) \frac{1}{2} = > 0.6594215608573717
6 (random) ;; => 0.205654820840853
7 ( random - seed 0)
8 (random) ;; => 0.85715684906780379 (random) ;; => 0.6594215608573717
10 ( parameterize
11 ([ current - pseudo - random - generator
12 ( make - pseudo - random - generator )])
13 ( random - seed 0)
14 (random) ;; => 0.8571568490678037
15 (random) ;; => 0.6594215608573717
16 (random) ;; => 0.205654820840853
```
Figure 1. Randomness in Racket using random-seed, where comments show the result of each random call. The prng created in the body of the parameterize expression has no impact on the prng that exists externally.

generator outputs—e.g., test cases that extend code coverage of the compiler or interpreter under test—a parametric random program generator can be driven to generate more interesting programs over time.

Clotho arose from our implementation of random program generation in Racket, but we have made Clotho a standalone package because it can be used in other domains as well.

# 2.2 What Racket Offers

Racket provides a number of functions for generating random values in its standard library, as well as some methods for directly manipulating the current source of randomness (a pseudo-random number generator, or prng) to make the outputs of randomness functions manipulable. However, we found Racket's built-in functionality to be lacking in expressive capability on its own.

The most fundamental of Racket's randomness functions is random. The random function, when called without any arguments, produces an inexact number in the interval [0, <sup>1</sup>) with uniform probability.

Behind the scenes, Racket uses a system-wide prng to gen-erate random values on demand. This PRNG is a parameter<sup>[2](#page-1-2)</sup> in Racket, which means that its value can be dynamically re-bound in a local context with a parameterize expression. The parameter's name is current-pseudo-randomgenerator, which we will call cprg for short, and it conforms to the type predicate pseudo-random-generator?. The CPRG is instantiated automatically at run time without

<span id="page-1-2"></span> $^{2}$  The term "parameter" is unfortunately overloaded in this paper by necessity. When referring to "Racket parameters" or the parameterize form, we mean the Racket-specific concept of a parameter as explained here: <https://docs.racket-lang.org/reference/parameters.html>.

any configuration, and it is used implicitly in all of the standard library randomness functions, so the average user never needs to interact with it directly.

For our purposes, though, direct interaction is necessary. Fortunately, Racket provides some mechanisms to manipulate the cprg, which we could potentially use to induce parametric behavior.

The first mechanism lies in the random-seed function. This is a side-effecting function that takes as argument an integer in the interval  $[0, 2<sup>31</sup>)$ , and then uses that value to seed the CPPG. The values returned by subsequent calls to seed the cprg. The values returned by subsequent calls to any of the randomness functions, such as random, are determined by whatever seed was passed to random-seed. This effectively means that the randomness can be manipulated indirectly by choosing seed values.

The second mechanism is to create an entirely new PRNG by calling either make-pseudo-random-generator (which takes no arguments and automatically creates a new prng seeded by the current system time) or vector->pseudorandom-generator (which takes a specially formatted vector as argument and produces a new prng object from an algorithm performed on those values). This new prng, which also conforms to pseudo-random-generator?, can then be used as the Racket-wide cprg by using a parameterize expression. Within the body of this expression, all randomness is handled by the newly created prng.

One can see an example of some of these mechanisms in action in [Figure](#page-1-3) 1. Unfortunately, there are some problems with these approaches:

- <span id="page-2-3"></span>1. They are unwieldy to use for manipulating randomness repeatedly.
- <span id="page-2-1"></span>2. Only the seeds are manipulable. It is quite difficult to implement a system using the provided mechanisms where we want to be able to manipulate some of the randomly generated values output by a prng.
- <span id="page-2-2"></span>3. Subsequently, there is no way to parameterize the random generation in the manner needed by a parametric generator.

Because we want to use parametric randomness to explore state spaces, it is points [2](#page-2-1) and [3](#page-2-2) that are the main concerns for us (though [1](#page-2-3) is relevant in terms of library design). We want to be able to "replay" a sequence of random generations up to a point, and then deviate. Racket's provided functionality does not make this easy.

One might consider the possibility of simply replacing the cprg with a custom value that conforms to the pseudorandom-generator? predicate. However, pseudo-randomgenerator? is not open to external implementation: the only values that conform are those produced by either makepseudo-random-generator or vector->pseudo-randomgenerator. This severely limits the ability of developers to implement custom random-generation mechanisms.

At this point, we have a choice: do we develop an entirely new prng system separate from Racket's existing functionality, or do we attempt to wrap what Racket provides?

Although it may be tempting to implement everything fresh, we chose to wrap Racket's existing randomness functions. Many existing libraries depend on these functions (such as the math/distributions module in the standard library), and a completely custom prng solution would jeopardize support for these libraries within our random programgeneration tool. Supporting these libraries is important to us (because we want to use them without implementing their functionality ourselves), so our decision is made for us: we wrap Racket's existing randomness functionality to support the parametricity we desire.

# <span id="page-2-0"></span>3 Design

<span id="page-2-4"></span>Clotho's client-facing interface has three parts:

- 1. A current-pseudo-random-generator-like parameter that controls random generation and provides an interface for users to manipulate random generation as needed.
- <span id="page-2-5"></span>2. Two macros for enabling advanced functionality.
- <span id="page-2-6"></span>3. Various convenience functions to make random generation simpler, e.g., random-int and random-bool.

This section focuses on items [1](#page-2-4) and [2,](#page-2-5) as the convenience functions of [3](#page-2-6) are not interesting on their own. Where convenience functions are used in examples in this paper, they will be summarized appropriately on a case-by-base basis.

### 3.1 The Parameter and Its Maker

The underlying functionality of Clotho is managed by the current-random-source parameter, which we abbreviate crs hereafter. All Clotho randomness functions must be called within a context in which the crs has been parameterized:

```
( parameterize
    ([ current-random-source ...])
  ...)
```
A new crs is created by using the make-random-source function. This function can accept arguments in a few forms.

When called with zero arguments, make-random-source functions very similarly to Racket's built-in make-pseudorandom-generator function for creating prngs. Essentially, it will generate a new randomly seeded random-source? that is suitable for parameterization.

Alternatively, make-random-source can be called with an integer argument. In this case, that integer is treated as a random seed value. This initializes the generated randomsource? deterministically (i.e., using the same seed value repeatedly will produce identical results each time).

Lastly, a byte string argument can be supplied. Clotho views this byte string as a sequence of four-byte integers. The first such integer is used internally and will be explained

<span id="page-3-1"></span>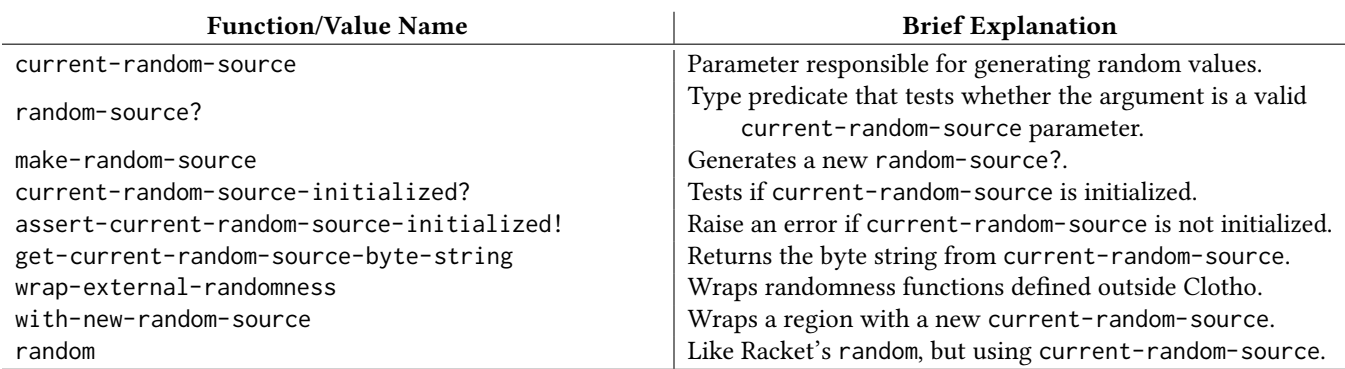

Table 1. Clotho's external API, leaving out most convenience functions.

later ([§4\)](#page-4-0). All subsequent integers are used to deterministically generate random values. (When a byte string is supplied that is not divisible into four-byte segments, it is padded with 0-value bytes at the end.)

### <span id="page-3-2"></span>3.2 The Macros

Clotho provides two macros to help with some of the more common advanced usage scenarios.

The wrap-external-randomness form enables the use of externally defined randomness functions within the parametric framework of Clotho. These "external" functions consult Racket's cprg directly ([§3.5\)](#page-3-0). This macro allows Clotho to be compatible with any such existing functions or libraries with very little effort on the part of the Clotho user.

The with-new-random-source form is a shorter way of parameterizing the current-random-source. Specifically, it uses the current-random-source to generate a new seed value, then creates a new random-source? and installs it as the current-random-source parameter. This enables randomness abstraction, which is elaborated upon in [§5.](#page-6-0)

### 3.3 The #langs

In addition to the forms described above, Clotho provides a few #langs. They are:

- #lang clotho/racket/base: Provides all of the bindings of racket/base, but without any randomness functionality.
- #lang clotho: Provides all of the bindings of Clotho, as well as all the bindings of clotho/racket/base. This is likely to be the most useful for most people.
- #lang clotho/stateful: In addition to providing the bindings of #lang clotho, this #lang also initializes a global current-random-source so that random generation can be performed imperatively, similar to how #lang racket/base works.

Of course, these can also be used as simple require forms. We find that interactions in the Racket REPL are greatly improved by starting the session with (require clotho/

stateful), because this enables easy execution of randomness functions without parameterizing the crs each time. There are additional bindings provided in the module to interact with the random source, which are described in Clotho's documentation.

### 3.4 API Summary

[Table](#page-3-1) 1 summarizes Clotho's exposed interface. The table omits Clotho's convenience functions for obtaining random data of various types, but they are straightforward: e.g., random-bool returns a random Boolean value, random-int produces a random signed integer value, and so on. Clotho also provides random-ref, which works identically to the Racket-provided function of the same name: i.e., when given a list, it returns an element of that list selected at random with a uniform distribution.

The get-current-random-source-byte-string function returns a byte string that encodes the history of values that have been returned by the crs. This byte string can be used as-is to initialize a new random-source? that will replay the recorded values, assuming that the same sequence of calls is made to draw random values from the new source. Alternatively, one can use a mutation of the byte string to create a random-source? that will produce a modified sequence of values.

### <span id="page-3-0"></span>3.5 An Example

[Figure](#page-4-1) 2 shows the core functionality in action. In the lefthand column, the example defines a card struct and some lists describing the suits and values that a card can have. The random-card function randomly selects a suit and a value by using the random-ref function. Note that the currentrandom-source parameter has not been seen yet; that will come later. The make-deck function builds an ordered deck of cards, and the random-deck function returns a randomly shuffled deck. We will discuss its use of the wrap-externalrandomness macro at the end of this section.

Now look the right-hand column of [Figure](#page-4-1) 2. The first segment of code shows the crs being parameterized with a Clotho: A Racket Library for Parametric Randomness Scheme '20, August 28, 2020, Jersey City, NJ, USA

```
1 # lang clotho
2 ( require racket/list )
3
4 (struct card (suit value) #: transparent)
5 ( define card-suits
    '(\bullet \ \heartsuit \ \clubsuit \ \diamondsuit))7 ( define card-values
8 '(A 2 3 4 5 6 7 8 9 10 J Q K))
9
10 ( define ( random-card )
11 ( card ( random-ref card-suits )
12 ( random-ref card-values )))
13
14 ( define ( make-deck )
15 (for*/list ([suit card-suits]
16 [value card-values])
17 (card suit value)))
18
19 ( define ( random-deck )
20 ( wrap-external-randomness
21 ( shuffle ( make-deck ))))
22
23 ( define gcrsbs ;; alias to simplify later code
24 get-current-random-source-byte-string )
25
26 ;; code continues in the next column ->
                                                     27 ( define-values
                                                     28 ( cv bl ) ;; " Card Value" and "Byte List"
                                                     29 ( parameterize ([ current-random-source
                                                     30 ( make-random-source )])
                                                     31 ( values
                                                     32 ( random-card )
                                                     33 ( bytes- > list ( gcrsbs )))))
                                                     34 ( print cv ) ;; -> ( card '♦ 10)
                                                     35 ( print bl ) ;; -> '(196 156 203 55
                                                     36 ;; 232 115 4 248
                                                     37 ;; 19 113 78 202)
                                                     38
                                                     39 ( define inbs ;; " INput Byte String "
                                                     40 ( list- > bytes
                                                     41 ( list-update bl 7 add1 )))
                                                     42
                                                     43 ( define-values
                                                     44 (ncv nbl) ;; "New CV" and "New BL"
                                                     45 ( parameterize ([ current-random-source
                                                     46 ( make-random-source inbs )])
                                                     47 ( values
                                                     48 ( random-card )
                                                     49 ( bytes- > list ( gcrsbs )))))
                                                     50 ( print ncv ) ; \Rightarrow ( card '\clubsuit 10)
                                                     51 (print nbl) ;; -> '(196 156 203 55
                                                     52 ;; 232 115 4 249
                                                     53 ;; 19 113 78 202)
```
Figure 2. A Clotho example. Modifying the byte string obtained from a random source leads to a different random-card result.

fresh random source. From within this parameterized region, a new random card and the crs's byte string are returned.

Let us imagine that we want to repeat our invocation of random-card, but we want to modify the suit that comes out. We can do this by modifying the byte string that we obtained after our initial invocation. As shown, we can use the modified byte string to create a new random source in the second parameterize call. The result of our second call is as we had hoped: a new random card is returned, and its suit is changed while its value is unchanged.

Selecting the byte to modify to effect this change is (relatively) straightforward in this example. Clotho uses the first four bytes of the byte string for internal initialization ([§4\)](#page-4-0). After that, each call to random-ref is associated with four bytes of the byte string. The call to random-ref that determines the suit is the first invocation of a randomness function within the parameterization of the crs, so the bytes that affect its outcome are at indices 4–7 of the byte string. The code in [Figure](#page-4-1) 2 creates a new input byte string by incrementing the seventh byte of the original byte string by 1.

Finally, we return to random-deck, which uses the wrapexternal-randomness macro ([§3.2\)](#page-3-2). When this macro is invoked, it consumes four bytes from the crs's byte string to seed and parameterize a Racket-wide cprg. This is necessary for interfacing with Racket functions, e.g., shuffle,

that do not use Clotho but instead use Racket's standard randomness functions. By having Clotho instantiate a new cprg before calling those "external" randomness functions, Clotho ensures that the values returned by those functions are determined by the seed that Clotho supplies—and thus, the outcomes of those functions can be reproduced. In summary, within the body of wrap-external-randomness, the outcomes of all external randomness functions are determined by a single seed supplied by Clotho. When it is possible to do so, we recommend wrapping calls to external randomness functions individually, so that each call will correspond to a unique portion of Clotho's byte string.

### <span id="page-4-0"></span>4 Implementation

At its core, Clotho's functionality is provided through a struct type that is never directly exposed to the user. This struct is the type of the value managed by the current-randomsource parameter mentioned in previous sections. The definition of the struct is quite simple:

```
( struct random-source-struct
 ([ bts #: mutable ]
  [idx #:mutable]
  [prg]
  [add #:mutable]))
```

```
1 # lang clotho
2 ;; minesweeper .rkt
3
4 (require racket/list)
5 ( provide ( all-defined-out ))
6
7 ( define ( play-game n mines )
8 ( define ( play-moves covered exposed moves )
9 ( if ( empty? covered )
10 \qquad \qquad \text{(win)}, \text{(reverse moves)})11 ( let* ([move (random n)]
12 [moves (cons move moves)])
13 ( cond
14 [(memq move mines)
15 \(lose ,(reverse moves))]
16 [(memq move exposed)
17 begina in the set of Cillegal ,(reverse moves))]
18 Felse
19 ( play-moves ( remq move covered )
20 (CONS MOVE exposed)
21 moves )]))))
22 ( play-moves
23 (remq* mines (range n)) empty empty))
24
25 ( define gcrsbs
26 get-current-random-source-byte-string )
27
28 ;; code continues in the next column ->
                                                29 ( define ( mutate-bytes input-bytes move-num )
                                                30 ( define target-index (* 4 move-num ))
                                                31 ( define original-int
                                                32 ( integer-bytes- > integer
                                                33 input-bytes #f (system-big-endian?)
                                                34 target-index (+ 4 target-index )))
                                                35 ( define mutated-int (+ 1 original-int ))
                                                36 ( integer- > integer-bytes
                                                37 mutated-int 4 #f (system-big-endian?)
                                                38 input-bytes target-index ))
                                                39
                                                40 ( define ( solve-game n mines [ src-bts ( bytes )]
                                                41 [ outcomes (list )])
                                                42 ( define-values ( outcome outcome-bytes )
                                                43 ( parameterize
                                                44 ([ current-random-source
                                                45 ( make-random-source src-bts )])
                                                46 ( values ( play-game n mines )
                                                47 ( gcrsbs ))))
                                                48 ( let ([ outcomes ( cons outcome outcomes )])
                                                49 ( if ( eq? ( first outcome ) 'win )
                                                50 ( values ( reverse outcomes )
                                                51 outcome-bytes )
                                                52 ( solve-game n mines
                                                53 ( mutate-bytes
                                                54 outcome-bytes
                                                55 ( length ( second outcome )))
                                                56 outcomes ()))
```
Figure 3. A simple, one-dimensional Minesweeper game and a naive mutational solver.

The types of these fields are as follows:

- bts: bytes?
- idx: integer?
- prg: pseudo-random-generator?
- add: list of integer?

A new random-source-struct is created using a byte string. If no byte string is supplied, a new byte string consisting of four 0-value bytes is created. This byte string is stored in bts. An index value, idx, is kept to point to the next four-byte segment of the byte string to use for random generation. The first four bytes of the byte string are used to seed a new, Racket-standard prng that is stored in the prg field—which is why the byte string must always have at least four bytes. A list of temporarily stored integers is kept in add, explained in more detail below.

The struct's design enables two forms of value generation: one using the byte string to "replay" values, and the other producing new values using the prng stored in prg. They work together seamlessly. When a value needs to be generated, the next four bytes from the bts byte string are taken and used; if there are no bytes remaining to be used, a new value is generated from the prng.

When a segment of bytes is used for generating a value, they are not returned directly as the result of a randomness function. Consider the following code segment:

( if ( **random-bool** ) ( **random-int** ) ( **random-bool** ))

Assume that we run this code and observe the values #t and 42 being produced. We obtain the byte string that caused these results, manipulate it, create a new crs and rerun the code. If the result of the first call to random-bool in the new run is #f, Clotho must reinterpret the bytes that previously determined the result from random-int: now those bytes must determine the result of the second invocation of random-bool. To avoid implementing its own conversions from bytes to return values, Clotho interprets four-byte segments of the bts byte string as (integer) seed values for prngs, which it creates on demand. When a random value is needed, it consumes the next four bytes from the bts byte string to produce an integer, seeds a new cprg with that integer, and invokes the appropriate randomness function, which calls random from the Racket standard library. The cprg determines the value returned by random.

If the bts byte string is exhausted when a value is requested, the prng stored in prg is used to generate a new

Clotho: A Racket Library for Parametric Randomness Scheme '20, August 28, 2020, Jersey City, NJ, USA

value. The value generated by the prng is then used to seed a CPRG and call the appropriate randomness function, as just described. However, the seed for the CPRG is stored in the add list until a client calls get-current-random-sourcebyte-string to obtain the byte string. When this happens, the add's values are reversed and appended to the bts byte string, and then that (now extended) byte string is returned. The add-list reduces the time complexity of intermediate random generations, because the bytes-append function can be very costly. By storing unserialized generated values in a list, we avoid incurring significant overhead.

The index, idx, is used to keep place while drawing values from the bts byte string. When the byte string is exhausted, the idx is set to #f.

The random-source-struct, along with its automatically provided functions, is kept private from even the rest of Clotho. An API is provided to the rest of the library that ensures certain conditions are maintained:

- 1. The bts byte string must contain at least four bytes, to be used for seeding the source's prg prng.
- 2. The idx index value corresponds to the head of the next four-byte sequence to be read from the bts byte string.
- 3. If all of the bytes have been read from the bts byte string, the idx index value is set to #f.
- 4. Whenever the call is made to extract the bts byte string from the struct, the add add-list must be reversed, converted to bytes, and appended to the byte string. (The add list must then be cleared.)
- 5. When a new value is requested and the idx index is #f, the prg prng is used to generate a new value.

These conditions ensure that random generation works as explained in [§3.](#page-2-0)

# <span id="page-6-0"></span>5 Using Clotho

We have explained the design and implementation of Clotho and provided some small examples to show its use, but how can it be used to accomplish parametric generation? In this section, we give a brief example client in the form of a simplified Minesweeper game and show how to write a naive mutational fuzzer to force a win.

(Note: The non-figure code in this section is meant to be read additively. The output of print is shown in a comment to the right of the call. We convert byte strings to lists of byte-as-integers using bytes->list so the values are easier to read.)

### 5.1 Playing a Game of Minesweeper

[Figure](#page-5-0) 3 contains the implementation of the game and its fuzzer. The play-game function contains the core game logic, which we will mostly gloss over here except to point out the use of the random function used to make a guess on the board.

An example call to play-game might look like this:

```
( require " minesweeper . rkt ")
( define-values
 (r bs) ;; "Result" and "Byte String"
 ( parameterize
     ([ current-random-source
        ( make-random-source )])
   ( values
    ( play-game 5 '(2 3))
    (bytes->list (gcrsbs))))(print r) ;; \rightarrow '(illegal (4 0 4))
(print bs) ;; \rightarrow '(125 35 151 62)
            ;; 0 0 0 0
            ;; 1 236 216 117
            ;; 33 15 40 66)
```
This plays a game of Minesweeper consisting of 5 cells, with mines hidden in cells 2 and 3. The result of the game and the resulting byte string from the generated currentrandom-source are returned. In this game, the player made an illegal move by attempting to expose the 4 cell twice. However, the first two moves (guessing 4 and then 0) were legal, so our player was on the right track! Let's use Clotho to modify this game so the player wins.

There are 16 bytes in the returned byte string bs. The first four bytes of bs are devoted to creating a prng ([§4\)](#page-4-0), and each call to random after that adds an additional four bytes to the byte string. This means that  $(16 - 4) \div 4 = 3$  moves were made—which lines up correctly with the output list of moves we saw: '(4 0 4). Since the last move in the sequence is the one that caused a failure, we want to try mutating bytes 12–15 in the byte string (remembering that the string is zero-indexed).

A simple mutation to try (which is used by the mutatebytes function in [Figure](#page-5-0) 3) is to increment those four bytes by 1. We can use the mutated byte string to build a new current-random-source and see what the outcome is:

```
( define inbs ;; " INput Byte String "
  (mutate-bytes (list->bytes bs) 3))
( define-values
 ( nr nbs )
  ( parameterize
      ([ current-random-source
        ( make-random-source inbs )])
   ( values
     ( play-game 5 '(2 3))
     (bytes->list (gcrsbs)))))
(print nr) ;; -> '(win (4 0 1))
( print nbs ) \frac{1}{2}; \frac{-}{2} \frac{1}{25} 35 151 62
             ;; 0 0 0 0
             ;; 1 236 216 117
             ;; 33 15 40 67)
```
Hooray! With that change, the player made the correct final guess and won the game.

```
1 ( define ( play-games game-count n mines )
2 (for/list ([ _ (range game-count)])
     3 ( with-new-random-source
4 ( play-game n mines ))))
5
6 ( define ( solve-games game-count n mines
                    [src-bts (bytes)]
8 [ results (list )])
9 ( define-values ( outcomes outcome-bytes )
10 ( parameterize
11 ([ current-random-source
12 ( make-random-source src-bts )])
13 ( values ( play-games game-count n mines )
14 ( gcrsbs ) ) ) )
15
16 ( define lost-game-index
17 ( index-where
18 outcomes
19 ( lambda ( outcome )
20 ( not ( eq? 'win ( first outcome ))))))
21
22 ( let ([ results ( cons outcomes results )])
23 ( if lost-game-index
24 ( solve-games
25 game-count n mines
26 ( mutate-bytes outcome-bytes
27 ( add1 lost-game-index ))
28 results )
29 ( values ( reverse results )
30 outcome-bytes ))))
```
Figure 4. An abstracted solver for multiple Minesweeper games played in a series.

The solve-game function [\(Figure](#page-5-0) 3) packages up this iterative refinement process. Here, the current-random-source is parameterized (using an empty byte string by default) and a game is played. If the game is won, the outcome is returned along with the byte string. Otherwise, the byte string is mutated and solve-game calls itself recursively with the new byte string and the list of outcomes accumulated so far.

### <span id="page-7-0"></span>5.2 Playing Multiple Minesweeper Games

Nobody wants to play just one game of Minesweeper. Let's expand our example to play multiple consecutive games and solve them all!

A simple approach is to write a play-games function that uses for/list to call play-game multiple times and accumulate the results. However, this raises a question: at what level do we parameterize the current-random-source? We could parameterize it outside of the for/list, using a single random source for all the games. Alternatively, we could do the parameterization inside the for/list, using a new random source for each game.

Let's try them both out and see what works best!

We begin by implementing the first method where all of the games are parameterized together:

```
( define ( play-games game-count n mines )
  ( parameterize
      ([ current-random-source
        ( make-random-source )])
    ( values
      (for/list ([_ (in-range game-count)])
        ( play-game n mines ))
      (gcrsbs)))
```
The return values are a list of the game results and the byte string obtained after the last game is played.

While straightforward to implement, this can cause unpredictable effects during later mutation (such as that implemented by our solve-game function). Each game in this example can consume 1–3 random values, depending on how many moves the player makes. If mutating a move in one of the earlier games of the sequence causes that game to complete in a different number of moves than it did previously, subsequent games will play differently than they did before. Often, this is undesirable.

Let us instead try moving the parameterization of the current-random-source to a per-game level:

```
( define ( play-games game-count n mines )
 (for/list ([ _ (in-range game-count)])
    ( parameterize
        ([ current-random-source
          ( make-random-source )])
      ( cons
        ( play-game n mines )
        (gcrsbs))))
```
In this version of play-games, the return value is a list of pairs of game results with each game's corresponding byte string. This means each game's randomness is independent from the rest, but the cost is a more complicated output—one that does not naturally play well with tools that operate on a single byte string!

There is actually a third option: use both, but make the inner parameterization depend on a value in the parent parameterization. Or, to put it in code:

```
( define ( play-games game-count n mines )
  ( parameterize
      ([ current-random-source
        ( make-random-source )])
    ( values
     (for/list ([_ (in-range game-count)])
       ( parameterize
           ([ current-random-source
             ( make-random-source
               ( random-seed-value ))])
         ( play-game n mines )))
     (gcrsbs)))
```
(Note that this code uses the random-seed-value function, which is a convenience function that generates a value

suitable for use as a random seed in either the crs or the Racket cprg.)

This play-games returns two values: a list of the results of the games, and a single top-level byte string. However, this byte string is different from the ones we've seen so far. Previously, the 4-byte segments of the byte strings (after the initial 4-byte segment reserved for internal use) corresponded to individual moves made during the game. But in this latest byte string, each 4-byte segment corresponds to an entire game. Essentially, we have abstracted the randomness: instead of fine-grained control over each randomness function, we now have coarse-grained control over the metarandomness function play-game.

To make it easier to use randomness abstraction, Clotho provides the with-new-random-seed macro ([§3.2\)](#page-3-2). Called without any arguments, it functions identically to the inner parameterize function in the previous code segment, creating a new current-random-source using a seed value generated from the parent random source.

[Figure](#page-7-1) 4 shows an example of implementing the code in this way. The play-games function plays multiple games of Minesweeper with identical inputs, each executed within its own with-new-random-source body. This function is called from within solve-games, which mutates bytes according to which games have resulted in a loss. The solvegames function has its own parameterization of the crs (which functions as the top-level parameterization in this code), and play-games uses the macro to abstract the randomness within each call to play-game.

Below, we show the output of one execution of this function as seen in the Racket REPL, with the illegal symbol abbreviated to ill and columns vertically aligned for readability. The output can be rather long because multiple games are played many times, so we show only an excerpt of the output that illustrates the point.

```
> ( define-values
     ( results outcome-bytes )
     ( solve-games 3 5 '(2 3) #f))
... ;; < output lines removed>
((\text{lose } (4 \ 1 \ 3)) ( \text{ ill } (0 \ 1 \ 0)) (\text{lose } (0 \ 3)))((\text{lose } (2)) (i11 (0 1 0)) (\text{lose } (0 3)))((win (1 0 4)) (ill (0 1 0)) (lose (0 3)))
```

```
((win (1 0 4)) (ill (4 1 4)) (lose (0 3)))((win (1 0 4)) (ill (4 4)) (lose (0 3)))((win (1 0 4)) (lose (2)) (lose (0 3)))((win (1 0 4)) (ill (4 0 0)) (lose (0 3)))((win (1 0 4)) (lose (3)) (lose (0 3)))((win (1 0 4)) (ill (4 4)) (lose (0 3)))((win (1 0 4)) (lose (4 2)) (lose (0 3)))((win (1 0 4)) (win (4 0 1)) (lose (0 3)))((win (1 0 4)) (win (4 0 1)) (lose (2)))((win (1 0 4)) (win (4 0 1)) (lose (3)))((win (1 0 4)) (win (4 0 1)) (ill (4 4)))... ;; < output lines removed>
```
From this excerpt, one can observe how modifying a game earlier in the series does not affect the outcomes of subsequent games. If either of the second or third games had initially resulted in a win, they would not be affected by the modifications to the earlier games.

## 5.3 Xsmith

A major motivation in the creation of Clotho has been to aid in feedback-directed fuzzing. We have performed some preliminary work using Clotho for fuzzing by using it in conjunction with Xsmith [\[Hatch et al.](#page-10-0) [2020\]](#page-10-0) and AFL [\[Zalewski](#page-10-3) [2020\]](#page-10-3) to fuzz an implementation of the Lua programming language [\[Ierusalimschy et al.](#page-10-4) [1996\]](#page-10-4). In the future we intend to do further work on feedback-directed fuzzing using Clotho and Xsmith.

While Clotho was designed with guiding Xsmith program generators in mind, it could be used for other structured data generators, such as QuickCheck [\[Claessen and Hughes 2000\]](#page-10-5) or Racket's data/enumerate package [\[New 2020\]](#page-10-6).

### <span id="page-8-0"></span>6 Discussion

In building Clotho, we found some limitations and uncovered potential future directions of investigation.

### 6.1 Limitations

Because Racket's pseudo-random-generator? type is closed (i.e., cannot be implemented by an external source), interfacing with libraries that use Racket's built-in randomness functions can be awkward. We introduced the wrap-externalrandomness macro to address this, but it is not an ideal solution: it requires the user to wrap every call to any function defined an external library that uses randomness. This can be somewhat tedious. Clotho provides its own clotho/ math/distributions library that automatically finds all top-level bindings in Racket's math/distributions library and wraps them in our macro, allowing them to be used in code that uses Clotho. A significant (though perhaps not wholly detrimental) caveat of this is that a Clotho client is unable to exercise as fine-grained control over random generation as it would be able to if it implemented the functions for itself. When external functions are wrapped, the granularity of Clotho's control is at the level of calls to the external library, rather than at the level of calls to individual randomness functions ([§3.5\)](#page-3-0).

Another issue lies with the with-new-random-source function, and can be seen in [§5.2.](#page-7-0) This macro provides an abstraction layer for randomness, but abstraction comes with a cost: one can no longer make fine-grained adjustments! In the example shown, the use of with-new-random-source precludes the solver from manipulating specific moves, instead requiring it to iterate on the seed for the prng that is used for entire games. This loss of granularity can cause a significant decrease in solver efficiency, because the mutations

may take the solver further away from the solution before they bring it closer. However, despite this limitation, we feel that there are situations that warrant the use of randomness abstraction, and so we leave with-new-random-source in the Clotho library.

### 6.2 Future Work

In working around the limitations of with-new-randomsource, we have started to speculate about the use of a different datatype for capturing random generation. Currently, randomness is encoded into a single byte string. Instead, one can imagine perhaps using a list of bytes, which itself may contain sub-lists of bytes. Using this data structure, with-new-random-source could represent the abstracted current-random-source's encoding as a sub-list in the parent context's current-random-source. This would allow for parameterizing abstracted regions with fine granularity. Clotho could also include a number of mutation functions specifically intended to aid in the modification of these sublists, which would further improve a developer's ability to manage randomness in an application.

Another improvement that could be made to Clotho's data representation would be to use data from the input byte string directly as return values from Clotho's randomness functions, only turning to a prng when really necessary. This would allow solvers to more directly manipulate the byte string, which may improve efficiency in finding interesting solutions. However, it is not straightforward, due to the need for input bytes to potentially be consumed by any randomness function ([§4\)](#page-4-0).

# 7 Related Work

We created Clotho because we want to use it in Xsmith [\[Hatch](#page-10-0) [et al.](#page-10-0) [2020\]](#page-10-0), our tool for creating random program generators. We want the ability to control all of the choices that Xsmith makes while generating a program—an idea that we borrowed from the Zest fuzzing system [\[Padhye et al.](#page-10-1) [2019\]](#page-10-1). Zest explores the state space of a system under test (SUT) by invoking a random test-case generator and using codecoverage feedback from the SUT to tune subsequent generation. Zest requires the test-case generator to be built such that its "random" choices are determined by a bit sequence that is input to the generator. Zest provides bit sequences to the generator in order to create test cases; when a test case triggers new code coverage, Zest mutates the corresponding bit sequence to create new inputs to the test-case generator. The key insight of Zest is that bit-level manipulations to the generator's input produce structural changes in the resulting test cases: "Zest converts a random-input generator into an equivalent deterministic parametric generator" [\[Padhye](#page-10-1) [et al.](#page-10-1) [2019,](#page-10-1) p. 332]. Clotho enables similar functionality in

Xsmith by providing an easy-to-use library for making random generation parametric in the same way as Zest, while also providing additional benefits.

Other systems have also manipulated the input of a testcase generator toward increasing the code coverage of a SUT. Crowbar [\[Dolan and Preston 2017\]](#page-10-7), for example, is a testing library for OCaml that leverages AFL [\[Zalewski 2020\]](#page-10-3) to (1) generate bit-level inputs that Crowbar turns into structured test cases and (2) measure coverage within the SUT. The DeepState unit-testing library for C and C++ supports coverage-directed fuzzing and can initialize the state of the SUT using bits from a provided input sequence [\[Goodman](#page-10-8) [and Groce 2018\]](#page-10-8).

Some prior work has manipulated the input to a test-case generator not toward increasing the code coverage of a SUT, but instead toward finding small test cases that trigger a behavior of interest in the SUT, e.g., a program crash or other bug. For example, Seq-Reduce [\[Regehr et al.](#page-10-9) [2012\]](#page-10-9) relied on the Csmith program generator and aimed to "automate most or all of the work required to reduce bug-triggering test cases for C compilers." Seq-Reduce would first run Csmith to generate a program in Csmith's the normal way (using a prng), but recording the random decisions that were made during generation. Seq-Reduce would then repeatedly run Csmith, each time trying to discover a new decision sequence that would yield a new, smaller program that preserves the "interesting behavior" of the original. [Regehr et al.](#page-10-9) [\[2012\]](#page-10-9) concluded that Seq-Reduce was not very effective in general: changes early in the decision sequence would greatly impact the program generator, making it unlikely that the newly generated test case would preserve the behavior of interest. In Clotho, one can mitigate this issue by using the with-newrandom-source macro to organize test-case generation into subparts, each of which draws from an independently seeded source of values.

Hypothesis [\[MacIver and Donaldson 2020\]](#page-10-10) is a more recent test-case generator that implements "internal test-case reduction," i.e., the idea of manipulating the random decisions made during test-case generation, toward coaxing the generator into producing small test cases that preserve a property of interest. Starting from an input "choice sequence" that yields an interesting but large test case, Hypothesis applies heuristics that simplify the choice sequence and yield smaller test cases. In contrast to the conclusion reached by [Regehr et al.](#page-10-9) for Seq-Reduce, [MacIver and Donaldson](#page-10-10) found that internal reduction with Hypothesis often produced good results. For this reason, we speculate that Clotho may be useful for adding internal test-case reduction to Hypothesis-like tools written in Racket.

[Wingate et al.](#page-10-11) [\[2011\]](#page-10-11) present a method for providing parametric randomness in the implementations of probabilistic programming languages. Their method creates a naming scheme for each program trace that accesses a source of random data, i.e., a random function or variable. While running,

each access to random data triggers a database lookup, keyed by the name of the current program trace. Values from the database are returned as the results of random-data accesses, and new random values are added to the database as necessary for new trace names. The database may be preserved and altered for future executions to provide parametric deterministic randomness. Unlike Clotho, the technique described by [Wingate et al.](#page-10-11) requires a whole-program transformation to track and name each program trace.

# 8 Conclusion

We have introduced Clotho, a Racket library that provides parametric randomness where you need it. In addition to its own functions, Clotho wraps and re-provides all of the randomness functionality of the racket/base, racket/random, and math/distributions modules in the Racket standard library—making parametric randomness accessible without conflict. Clotho provides mechanisms for supporting other randomness functions on a case-by-case basis. Because Clotho provides support for mixing parametric randomness with traditional prng-based randomness, it is flexible for a wide range of use cases.

We built Clotho as part of a random program generator in Racket, but its potential use is far more general than that. We hope that Clotho will prove useful to other developers seeking to manipulate randomly generated values within their programs.

# Acknowledgments

We thank the anonymous Scheme '20 reviewers for their valuable comments on this work. Their feedback helped us to greatly improve this paper. This material is based upon work supported by the National Science Foundation under Grant Number 1527638.

### References

- <span id="page-10-5"></span>Koen Claessen and John Hughes. 2000. QuickCheck: A Lightweight Tool for Random Testing of Haskell Programs. In Proceedings of the 5th ACM SIGPLAN International Conference on Functional Programming (ICFP '00). 268–279. <https://doi.org/10.1145/351240.351266>
- <span id="page-10-7"></span>Stephen Dolan and Mindy Preston. 2017. Testing with Crowbar. In Proceedings of the OCaml Users and Developers Workshop. [https://ocaml.org/meetings/ocaml/2017/extended-abstract\\_](https://ocaml.org/meetings/ocaml/2017/extended-abstract__2017__stephen-dolan_mindy-preston__testing-with-crowbar.pdf) [\\_2017\\_\\_stephen-dolan\\_mindy-preston\\_\\_testing-with-crowbar.pdf](https://ocaml.org/meetings/ocaml/2017/extended-abstract__2017__stephen-dolan_mindy-preston__testing-with-crowbar.pdf)
- <span id="page-10-8"></span>Peter Goodman and Alex Groce. 2018. DeepState: Symbolic Unit Testing for C and C++. In Proceedings of BAR 2018: Workshop on Binary Analysis Research. [https://www.ndss-symposium.org/wp-content/uploads/2018/](https://www.ndss-symposium.org/wp-content/uploads/2018/07/bar2018_9_Goodman_paper.pdf) [07/bar2018\\_9\\_Goodman\\_paper.pdf](https://www.ndss-symposium.org/wp-content/uploads/2018/07/bar2018_9_Goodman_paper.pdf)
- <span id="page-10-0"></span>William Gallard Hatch, Pierce Darragh, and Eric Eide. 2020. Xsmith software repository. <https://gitlab.flux.utah.edu/xsmith/xsmith>
- <span id="page-10-4"></span>Roberto Ierusalimschy, Luiz Henrique de Figueiredo, and Waldemar Celes Filho. 1996. Lua—An Extensible Extension Language. Software: Practice and Experience 26, 6 (June 1996), 635–652. [https://doi.org/10.1002/\(SICI\)](https://doi.org/10.1002/(SICI)1097-024X(199606)26:6<635::AID-SPE26>3.0.CO;2-P) [1097-024X\(199606\)26:6<635::AID-SPE26>3.0.CO;2-P](https://doi.org/10.1002/(SICI)1097-024X(199606)26:6<635::AID-SPE26>3.0.CO;2-P)
- <span id="page-10-10"></span>David R. MacIver and Alastair F. Donaldson. 2020. Test-Case Reduction via Test-Case Generation: Insights From the Hypothesis Reducer. In

34th European Conference on Object-Oriented Programming (ECOOP '20). <https://doi.org/10.4230/LIPIcs.ECOOP.2020.13>

- <span id="page-10-6"></span>Max S. New. 2020. data/enumerate library documentation. [https://docs.](https://docs.racket-lang.org/data/Enumerations.html) [racket-lang.org/data/Enumerations.html](https://docs.racket-lang.org/data/Enumerations.html)
- <span id="page-10-1"></span>Rohan Padhye, Caroline Lemieux, Koushik Sen, Mike Papadakis, and Yves Le Traon. 2019. Semantic Fuzzing with Zest. In Proceedings of the 28th ACM SIGSOFT International Symposium on Software Testing and Analysis (ISSTA '19). 329–340. <https://doi.org/10.1145/3293882.3330576>
- <span id="page-10-9"></span>John Regehr, Yang Chen, Pascal Cuoq, Eric Eide, Chucky Ellison, and Xuejun Yang. 2012. Test-Case Reduction for C Compiler Bugs. In Proceedings of the 33rd ACM SIGPLAN Conference on Programming Language Design and Implementation (PLDI '12). 335–346. [https://doi.org/10.1145/2254064.](https://doi.org/10.1145/2254064.2254104) [2254104](https://doi.org/10.1145/2254064.2254104)
- <span id="page-10-11"></span>David Wingate, Andreas Stuhlmüller, and Noah Goodman. 2011. Lightweight Implementations of Probabilistic Programming Languages Via Transformational Compilation. In Proceedings of the 14th International Conference on Artificial Intelligence and Statistics (AISTATS) (Proceedings of Machine Learning Research), Geoffrey Gordon, David Dunson, and Miroslav Dudík (Eds.), Vol. 15. 770–778. [http://proceedings.mlr.press/](http://proceedings.mlr.press/v15/wingate11a.html) [v15/wingate11a.html](http://proceedings.mlr.press/v15/wingate11a.html)
- <span id="page-10-2"></span>Xuejun Yang, Yang Chen, Eric Eide, and John Regehr. 2011. Finding and Understanding Bugs in C Compilers. In Proceedings of the 32nd ACM SIG-PLAN Conference on Programming Language Design and Implementation (PLDI '11). 283–294. <https://doi.org/10.1145/1993498.1993532>
- <span id="page-10-3"></span>Michal Zalewski. 2020. AFL software repository. [https://github.com/](https://github.com/google/AFL) [google/AFL](https://github.com/google/AFL)